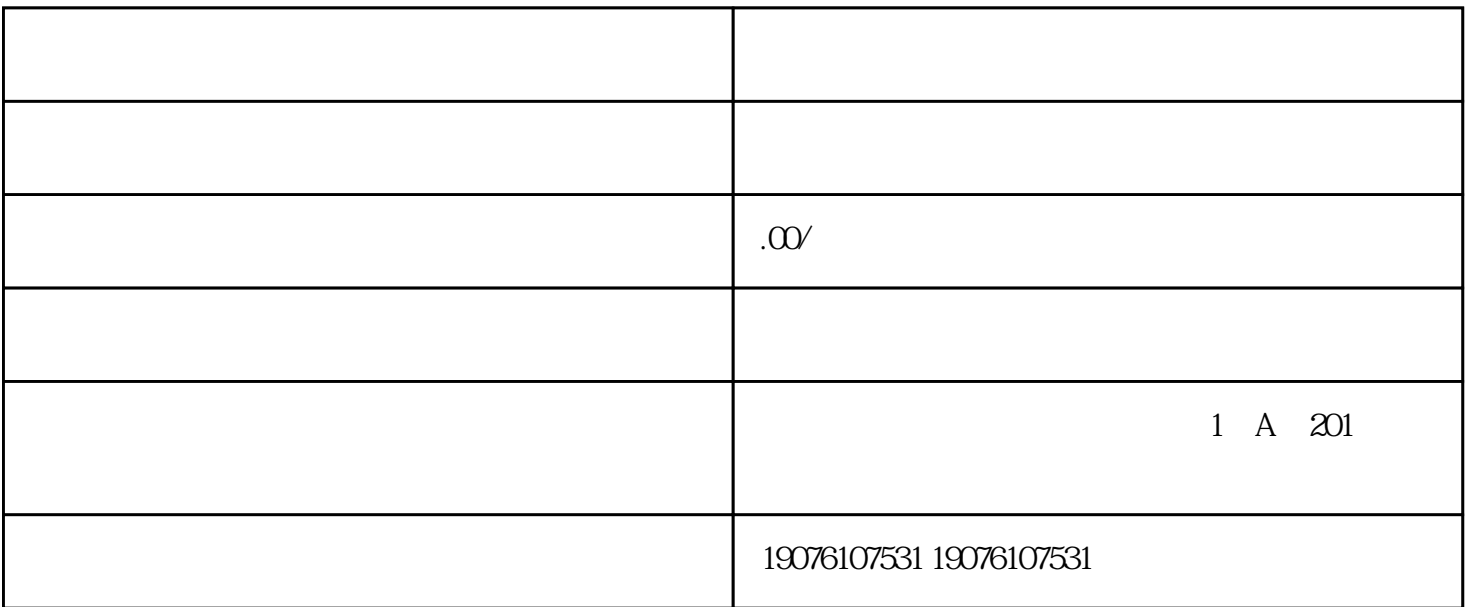

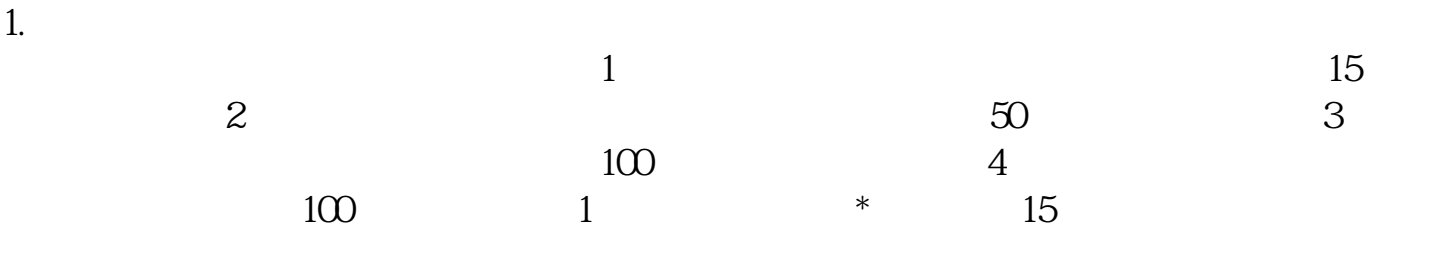

, and  $\ddotsc$ , experiment in the contract of the contract of the contract of the contract of the contract of the contract of the contract of the contract of the contract of the contract of the contract of the contract of the contract

 $2<sub>1</sub>$ 

 $\mathbb Z$ 

 $3<sub>z</sub>$ 

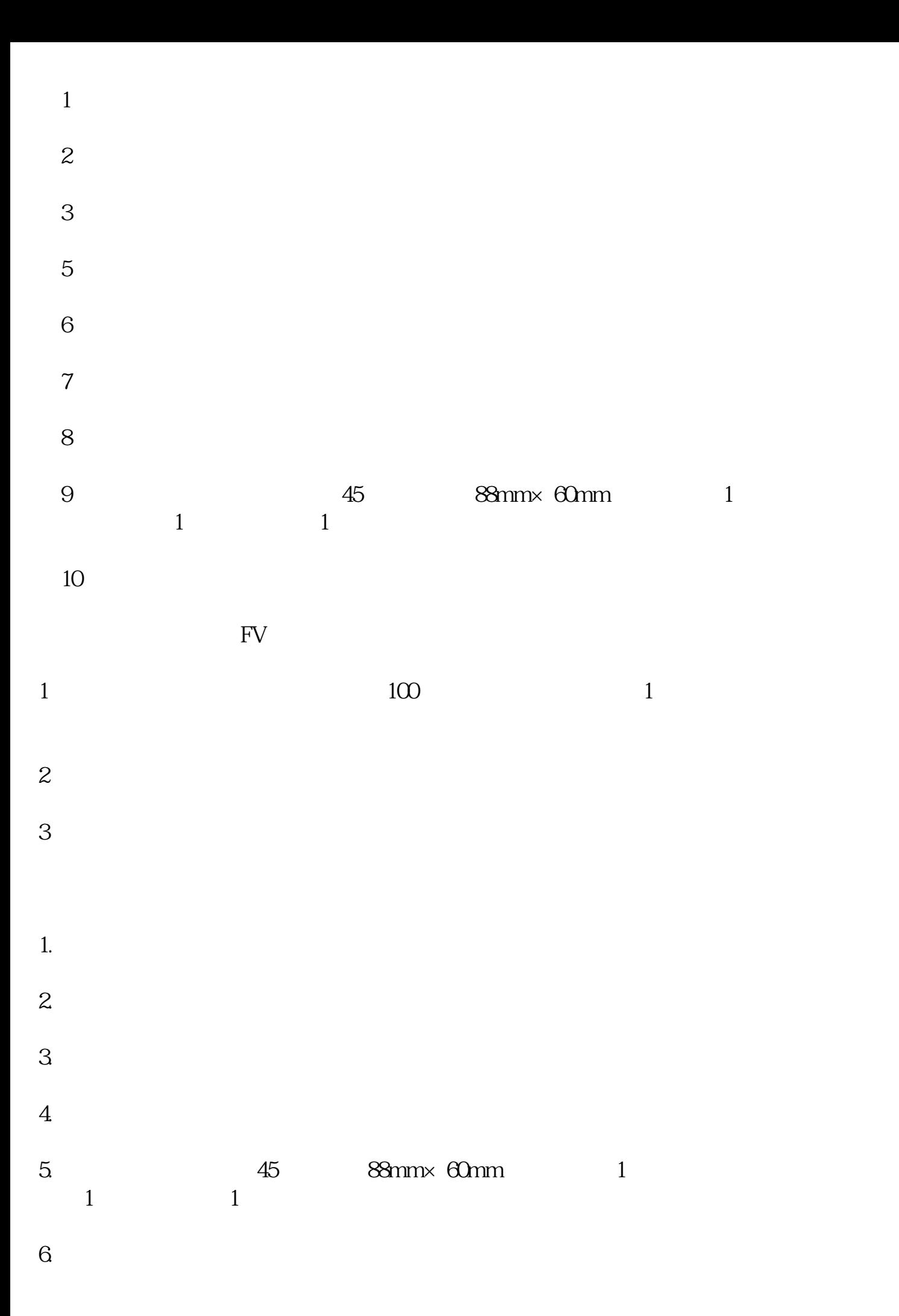

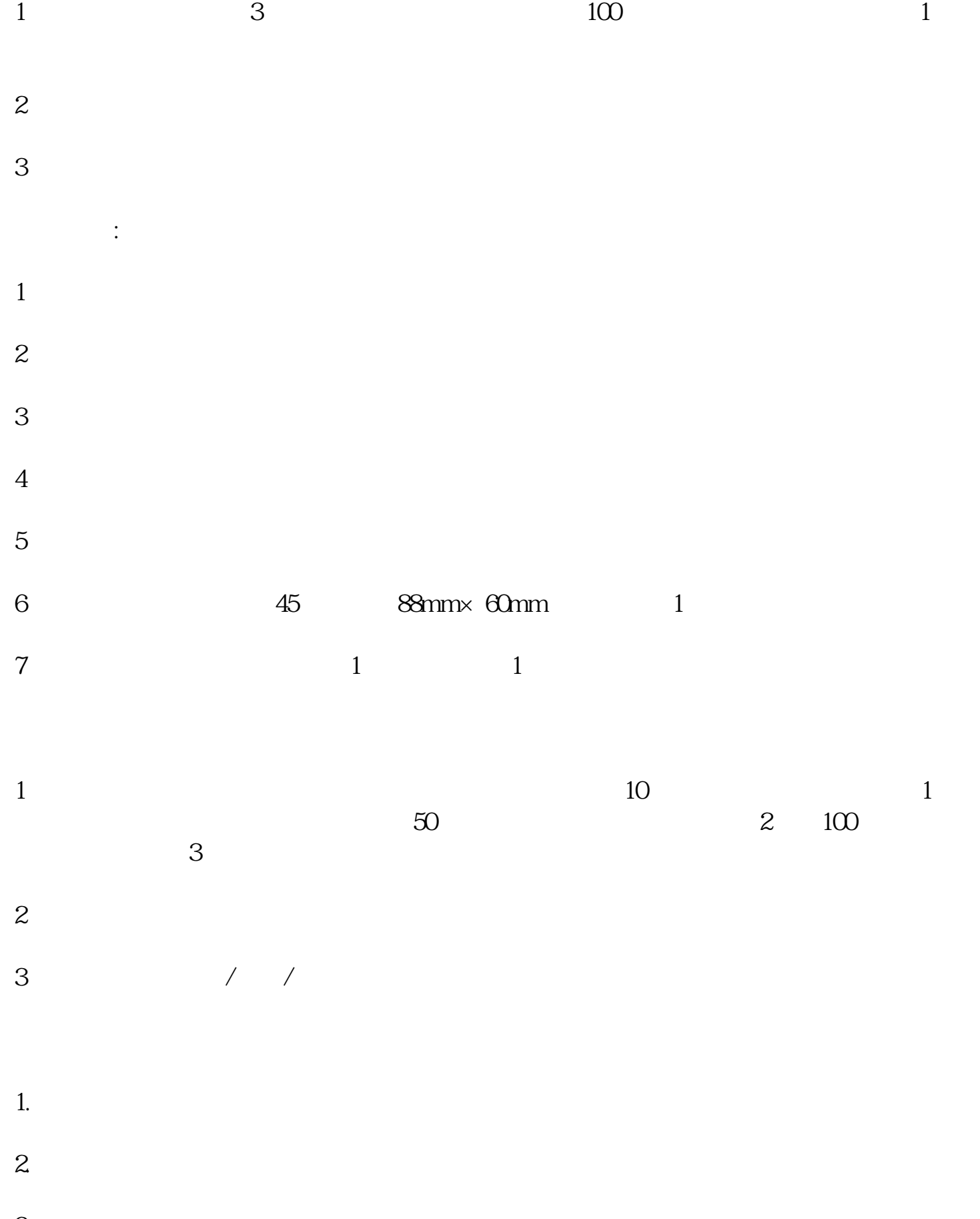

3.企业完税凭证;

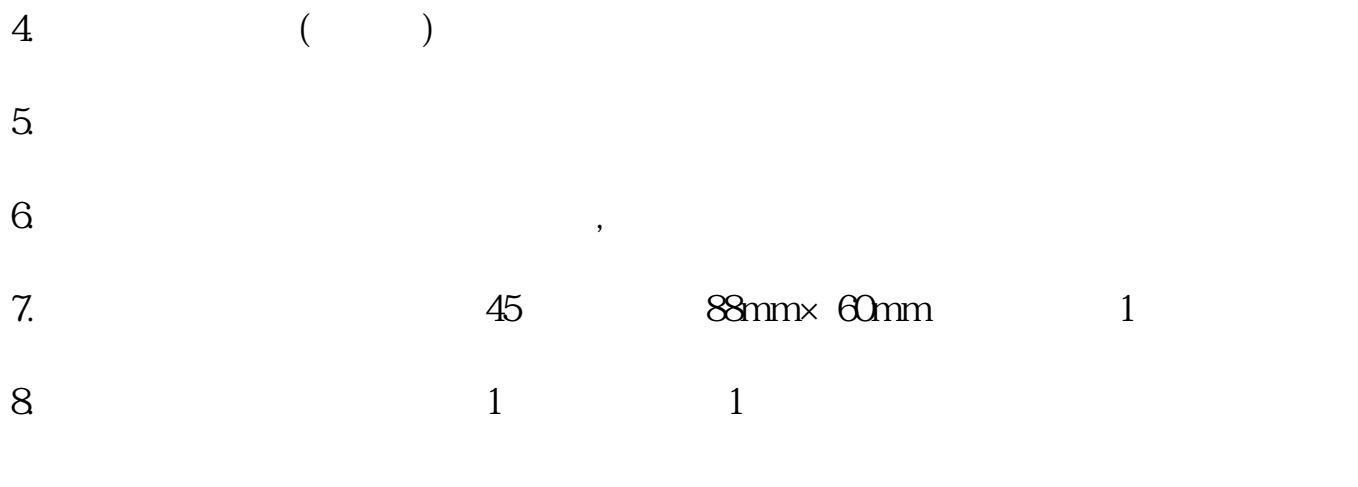

以上便是小编整理的超级详细干货:粤港两地车牌办理详细攻略,希望可以协助国内企业 司有专业的工商税务团队协助各位顺利通过深港两地车牌办理,感谢阅读,欢迎咨询!